## **Set RTC**

**using standard set\_echo example from PC using Arduino IDE Serial Monitor tool**

**For 2020-01-14 00:26:01 Tue:**

200114t002601x

## **set\_echo** /\* Sets the time and prints back time stamps for 5 seconds Based on DS3231\_set.pde by Eric Ayars 4/11 Added printing back of time stamps and increased baud rate (to better synchronize computer and RTC) Andy Wickert 5/15/2011 \*/ #include <DS3231.h> #include <Wire.h> DS3231 Clock; byte Year; byte Month; byte Date; byte DoW; byte Hour; byte Minute; byte Second; bool Century=false; bool h12; bool PM; void GetDateStuff(byte& Year, byte& Month, byte& Day, byte& DoW, byte& Hour, byte& Minute, byte& Second) { // Call this if you notice something coming in on // the serial port. The stuff coming in should be in // the order YYMMDDwHHMMSS, with an 'x' at the end. boolean GotString = false; char InChar; byte Temp1, Temp2; char InString[20]; byte j=0; while (!GotString) { if (Serial.available()) { InChar = Serial.read(); InString[j] = InChar;  $j$  += 1; if (InChar ==  $'x'$ ) { GotString = true; } } } Serial.println(InString); // Read Year first Temp1 =  $(byte)$  InString[0] -48; Temp2 =  $(byte)$  InString[1] -48;

```
Year = Temp1*10 + Temp2;
        // now month
       Templ = (byte) InString[2] -48;
       Temp2 = (byte) InString[3] -48;
        Month = Temp1*10 + Temp2;
        // now date
       Temp1 = (byte) InString[4] -48;
       Temp2 = (byte) InString[5] -48;
       Day = Temp1*10 + Temp2; // now Day of Week
       DOW = (byte)Infuring[6] - 48; // now Hour
       Temp1 = (byte) InString[7] -48;
       Temp2 = (byte)InString[8] -48;
       Hour = Temp1*10 + Temp2;
        // now Minute
       Temp1 = (byte)InString[9] -48;
       Temp2 = (byte)InString[10] -48;
       Minute = Temp1*10 + Temp2;
        // now Second
       Temp1 = (byte)InString[11] -48;
       Temp2 = (byte) InString[12] -48;
       Second = Temp1*10 + Temp2;
}
void setup() {
        // Start the serial port
        Serial.begin(115200);
        // Start the I2C interface
        Wire.begin();
}
void loop() {
        // If something is coming in on the serial line, it's
         // a time correction so set the clock accordingly.
        if (Serial.available()) {
                GetDateStuff(Year, Month, Date, DoW, Hour, Minute, Second);
                 Clock.setClockMode(false); // set to 24h
                //setClockMode(true); // set to 12h
                 Clock.setYear(Year);
                Clock.setMonth(Month);
                 Clock.setDate(Date);
                Clock.setDoW(DoW);
                Clock.setHour(Hour);
                Clock.setMinute(Minute);
                Clock.setSecond(Second);
                 // Give time at next five seconds
                for (int i=0; i<5; i++){
                     delay(1000);
                     Serial.print(Clock.getYear(), DEC);
                     Serial.print("-");
                     Serial.print(Clock.getMonth(Century), DEC);
                     Serial.print("-");
                     Serial.print(Clock.getDate(), DEC);
                     Serial.print(" ");
                     Serial.print(Clock.getHour(h12, PM), DEC); //24-hr
                     Serial.print(":");
                     Serial.print(Clock.getMinute(), DEC);
                     Serial.print(":");
                     Serial.println(Clock.getSecond(), DEC);
 }
 }
        delay(1000);
}
```
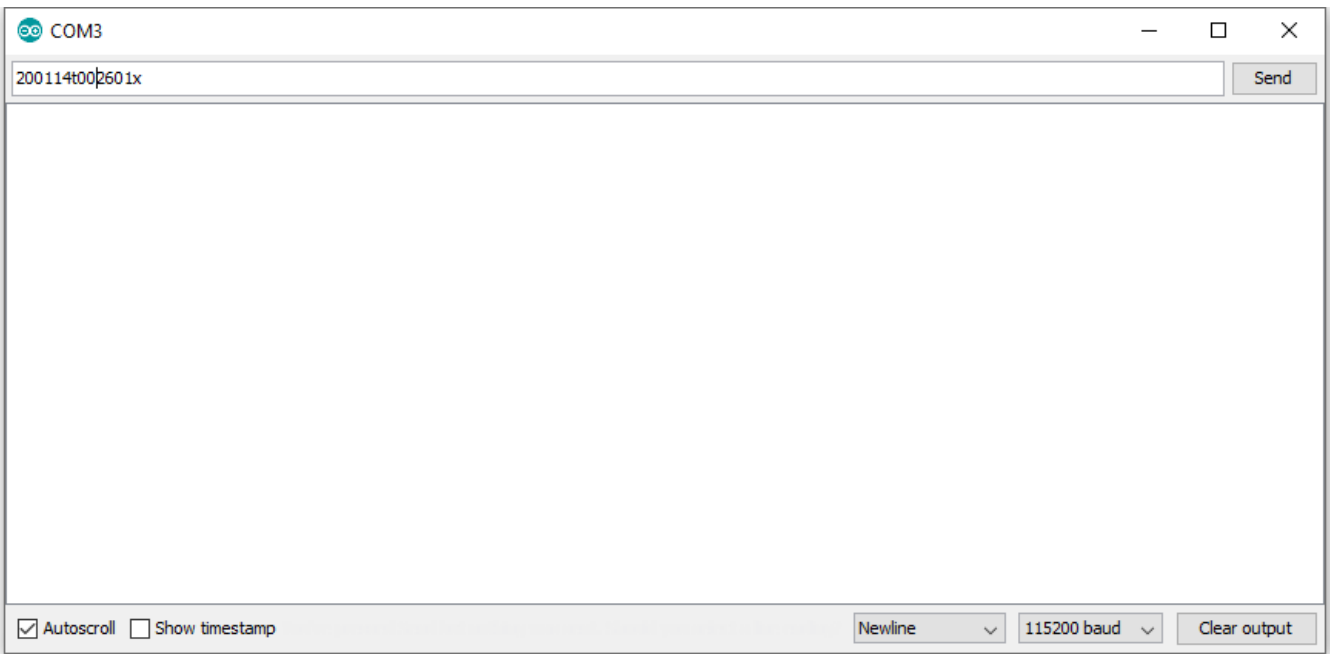